## **MediaWiki:Watchlisttools-raw**

De Topo Paralpinisme

Modifier la liste de suivi en mode brut

Récupérée de «<https://www.base-jump.org/topo/index.php?title=MediaWiki:Watchlisttools-raw> »

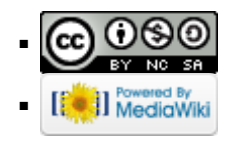